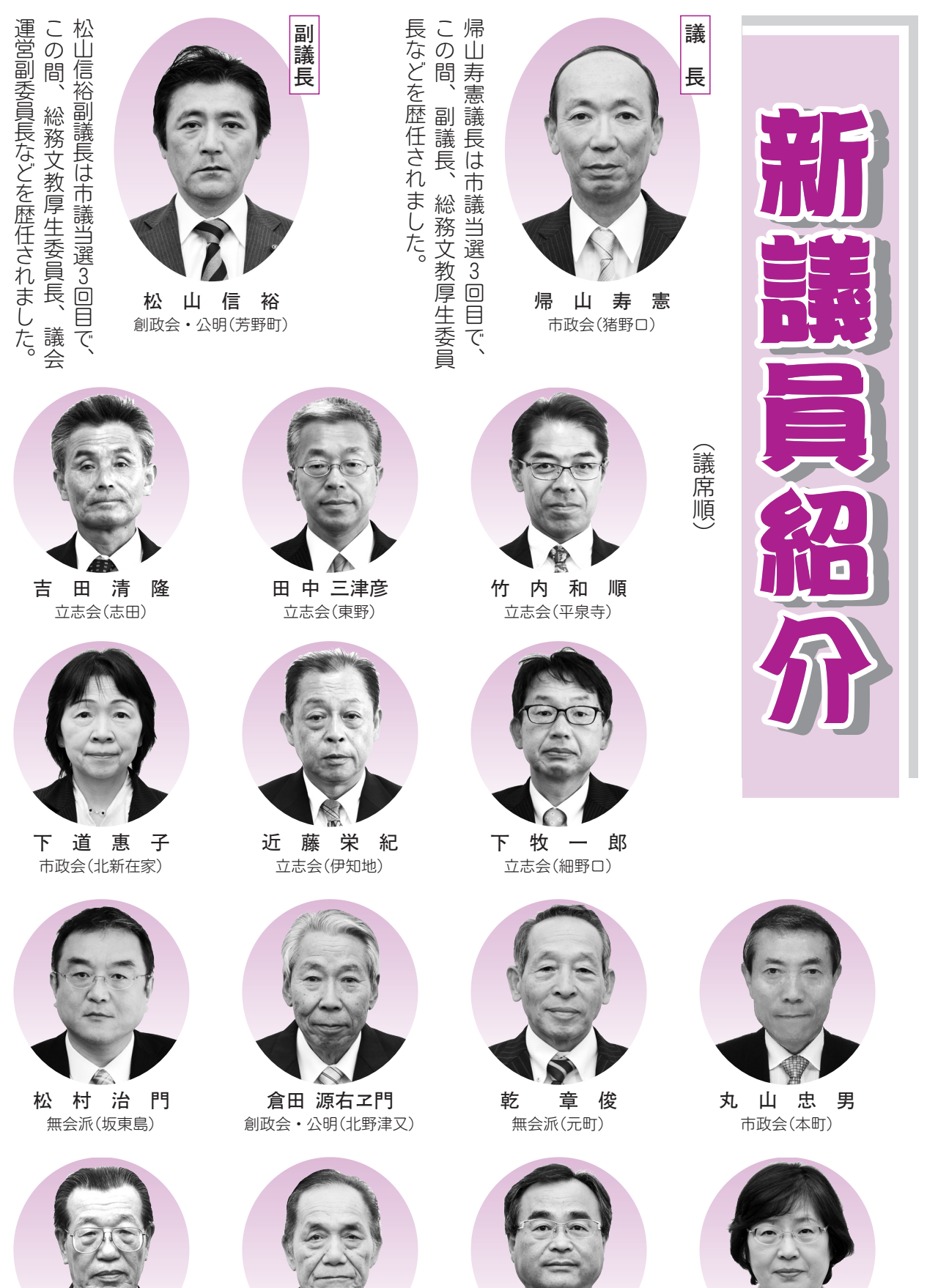

北山謙 治 市政会(沢町)

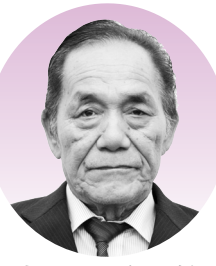

**居久**<br>無会派(保田)<br>自由民主党 安 繁

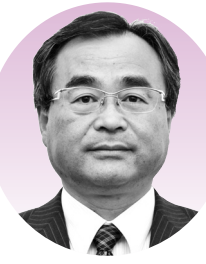

**」<br>「田安(**<br>無会派(浄土寺)<br>日本共産党 山 信

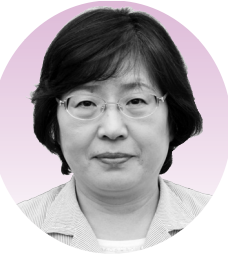

北川晶 子 - 11 - 11 - 11<br>創政会・公明(長山町)<br>公明党

 $\overline{2}$